# Package 'freesurfer'

March 30, 2020

<span id="page-0-0"></span>Type Package

Title Wrapper Functions for 'Freesurfer'

Version 1.6.7

Description Wrapper functions that interface with 'Freesurfer' <https://surfer.nmr.mgh.harvard.edu/>, a powerful and commonly-used 'neuroimaging' software, using system commands. The goal is to be able to interface with 'Freesurfer' completely in R, where you pass R objects of class 'nifti', implemented by package 'oro.nifti', and the function executes an 'Freesurfer' command and returns an R object of class 'nifti' or necessary output.

LazyData true

LazyLoad true

Imports methods, neurobase, tools, R.utils, reshape2, utils

**Depends** R  $(>= 3.2.0)$ 

License GPL-3

**Suggests** magrittr, knitr, oro.nifti  $(>= 0.7)$ , rgl, rmarkdown, pander, fslr  $(>= 2.9.2)$ 

BugReports <https://github.com/muschellij2/freesurfer/issues>

SystemRequirements Freesurfer (https://surfer.nmr.mgh.harvard.edu/)

RoxygenNote 7.1.0

VignetteBuilder knitr

Encoding UTF-8

NeedsCompilation no

Author John Muschelli [aut, cre] (<https://orcid.org/0000-0001-6469-1750>), Athanasia Mo Mowinckel [ctb] (<https://orcid.org/0000-0002-5756-0223>)

Maintainer John Muschelli <muschellij2@gmail.com>

Repository CRAN

Date/Publication 2020-03-30 17:50:02 UTC

# R topics documented:

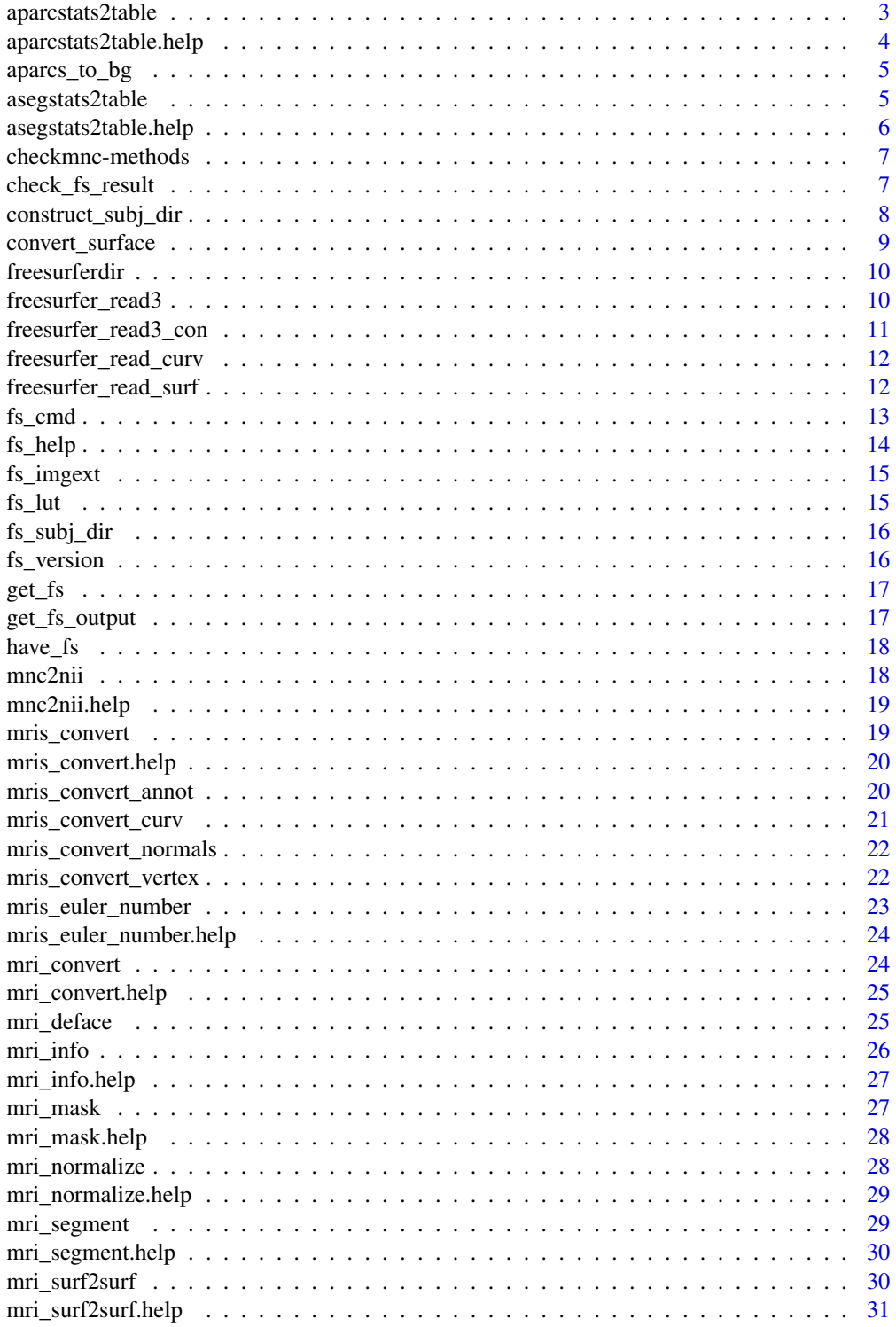

<span id="page-2-0"></span>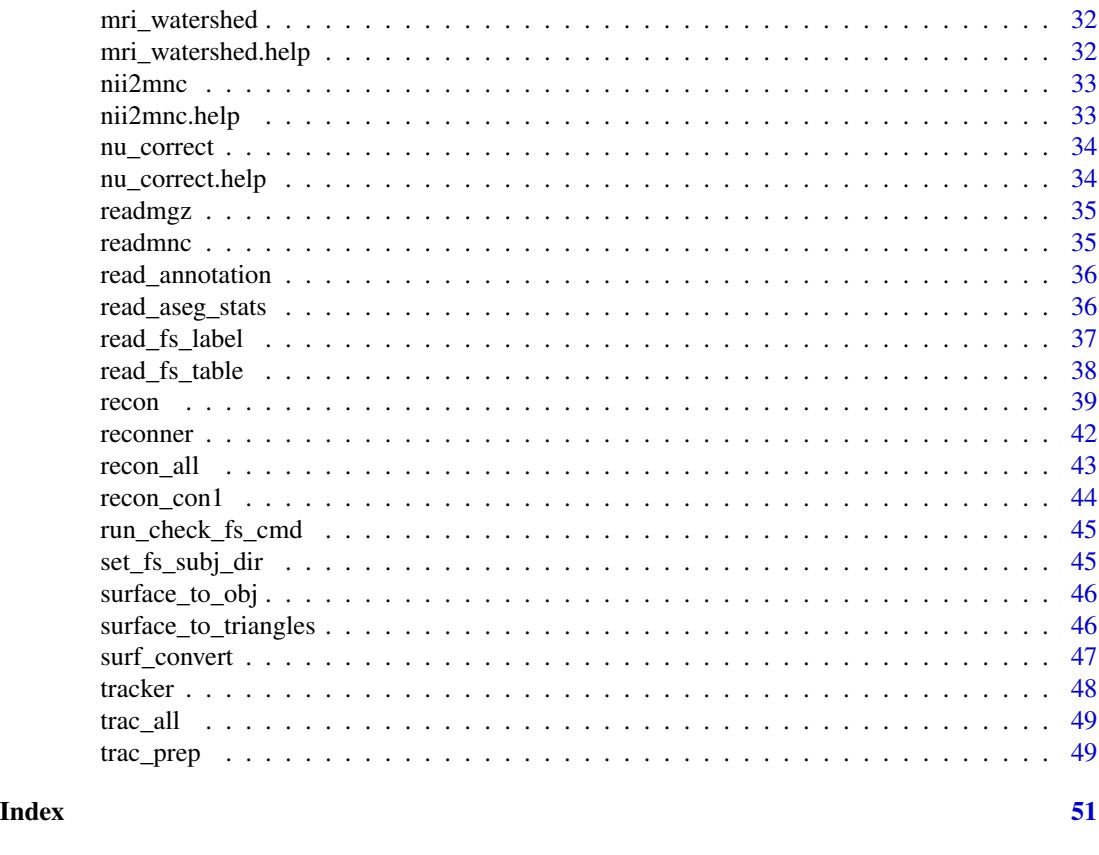

<span id="page-2-1"></span>aparcstats2table *Parcellation Stats to Table*

# Description

This function calls aparcstats2table to convert parcellation statistics to a table

## Usage

```
aparcstats2table(
 subjects,
 outfile = NULL,
 hemi = c("lh", "rh"),
 measure = c("area", "volume", "thickness", "thicknessstd", "meancurv", "gauscurv",
    "foldind", "curvind"),
  sep = c("tab", "space", "comma", "semicolon"),
 parc = c("aparc", "aparc.a2009s"),
  skip = FALSE,
  subj\_dir = NULL,opts = "",verbose = TRUE
\mathcal{L}
```
# Arguments

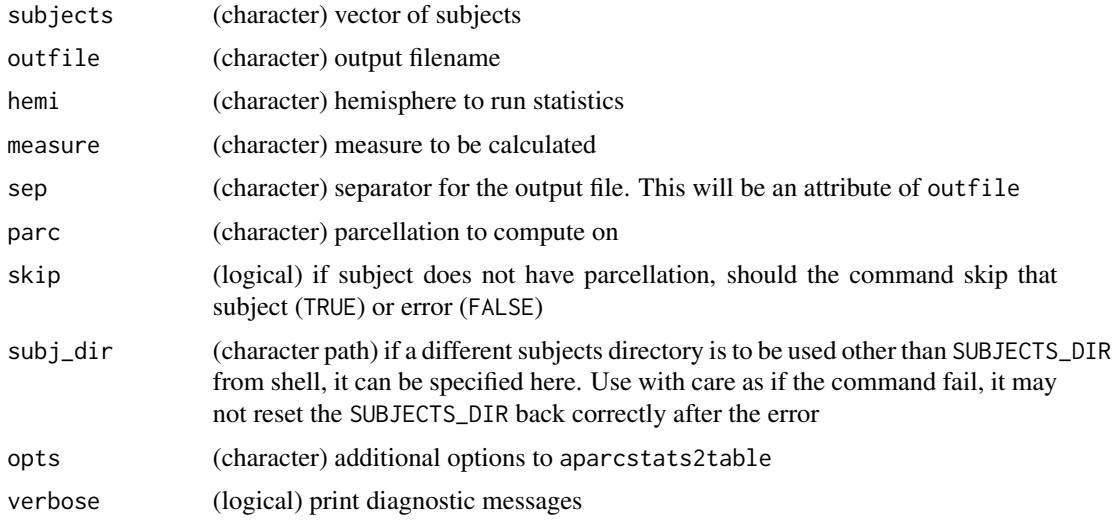

## Value

Character filename of output file, with the attribute of the separator

# Examples

```
if (have_fs()) {
  fs_subj_dir()
  outfile = aparcstats2table(subjects = "bert",
                   hemi = "lh",meas = "thickness")
}
```
aparcstats2table.help *Parcellation Stats to Table Help*

# Description

This calls Freesurfer's aparcstats2table help

## Usage

```
aparcstats2table.help()
```
# Value

<span id="page-3-0"></span>

<span id="page-4-0"></span>

Converts Freesurfer aparcs table to brainGraph naming convention, relying on [aparcstats2table](#page-2-1)

#### Usage

```
aparcs_to_bg(subjects, measure, ...)
```
## Arguments

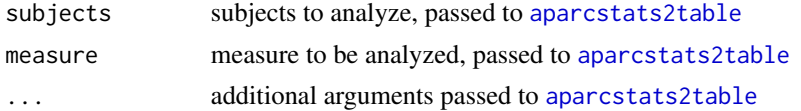

#### Value

Long data.frame

#### Examples

```
if (have_fs()) {
  fs_subj_dir()
  df = aparcs_to_bg(subjects = "bert", measure = "thickness")
  print(head(df))
}
```
asegstats2table *Parcellation Stats to Table*

#### Description

This function calls asegstats2table to convert parcellation statistics to a table

## Usage

```
asegstats2table(
 subjects = NULL,
 inputs = NULL,outfile = NULL,
 measure = c("volume", "mean", "std"),
 sep = c("tab", "space", "comma", "semicolon"),
  skip = FALSE,
  subj_dir = NULL,
```

```
opts = "",verbose = TRUE
\lambda
```
## Arguments

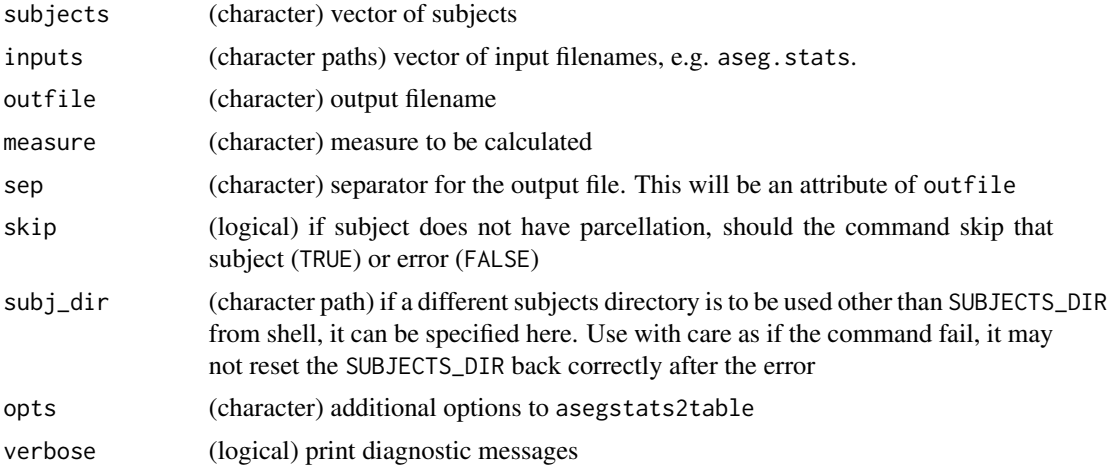

# Value

Character filename of output file, with the attribute of the separator

## Examples

```
if (have_fs()) {
  outfile = asegstats2table(subjects = "bert",
                 meas = "mean")
}
```
asegstats2table.help *Parcellation Stats to Table Help*

# Description

This calls Freesurfer's asegstats2table help

## Usage

```
asegstats2table.help()
```
## Value

<span id="page-6-0"></span>

Ensures the output to be a character filename (or vector) from an input image or nifti to have .mnc extension and be converted to MNC when necessary

## Usage

```
checkmnc(file, ...)
## S4 method for signature 'nifti'
checkmnc(file, ...)
## S4 method for signature 'character'
checkmnc(file, ...)
## S4 method for signature 'list'
checkmnc(file, ...)
ensure_mnc(file, ...)
```
## Arguments

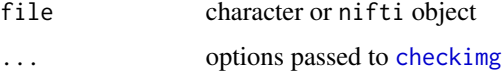

#### Value

Character filename of mnc image

## Author(s)

John Muschelli <muschellij2@gmail.com>

<span id="page-6-1"></span>check\_fs\_result *Check Freesurfer Result*

## Description

Checks the Freesurfer system command result and will stop or warning based on whether output files exist.

#### <span id="page-7-0"></span>Usage

```
check_fs_result(res, fe_before, fe_after)
```
#### Arguments

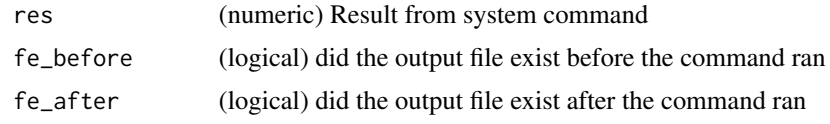

construct\_subj\_dir *Construct Subject Directory*

## Description

This function copies files specified by the types of data, determined by the folder Freesurfer put them in, into a temporary directory for easier separation of data and different structuring of data.

#### Usage

```
construct_subj_dir(
  label = NULL,mri = NULL,stats = NULL,
  surf = NULL,
  touch = NULL,
  subj = NULL,subj\_root\_dir = tempdir())
```
## Arguments

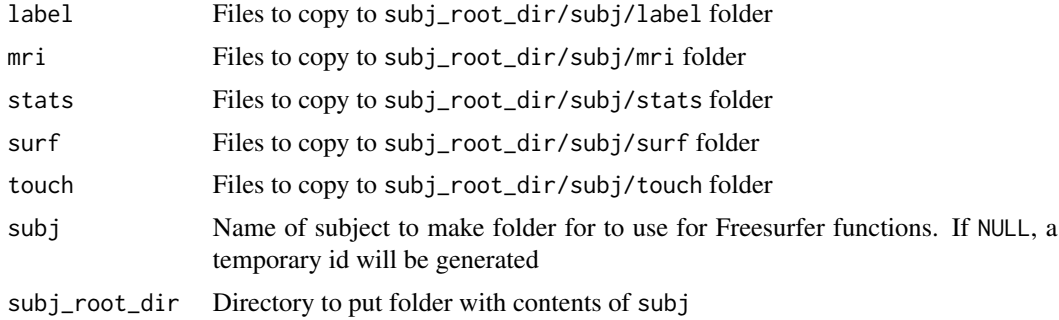

#### Value

List with the subject name, the SUBJECTS\_DIR to use (the directory that contains the subject name), and the types of objects copied

# <span id="page-8-0"></span>convert\_surface 9

#### Examples

```
## Not run:
library(freesurfer)
label = "/Applications/freesurfer/subjects/bert/label/aparc.annot.a2009s.ctab"
mri = c("/Applications/freesurfer/subjects/bert/mri/aparc.a2009s+aseg.mgz",
  "/Applications/freesurfer/subjects/bert/mri/aseg.auto.mgz")
stats = c("/Applications/freesurfer/subjects/bert/stats/lh.aparc.stats",
          "/Applications/freesurfer/subjects/bert/stats/aseg.stats")
surf = "/Applications/freesurfer/subjects/bert/surf/lh.thickness"
touch = NULL
```
## End(Not run)

<span id="page-8-1"></span>convert\_surface *Convert Freesurfer Surface*

## Description

Reads in a surface file from Freesurfer and separates into vertices and faces

#### Usage

```
convert_surface(infile, ...)
```
#### Arguments

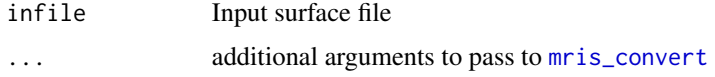

## Value

List of 3 elements: a header indicating the number of vertices and faces, the vertices, and the faces

## Note

This was adapted from the gist: <https://gist.github.com/mm--/4a4fc7badacfad874102>

```
if (have_fs()) {
infile = file.path(fs_subj_dir(),
                   "bert", "surf", "rh.pial")
res = convert_surface(infile = infile)
}
```
<span id="page-9-0"></span>

Finds the FREESURFER\_HOME from system environment or getOption("freesurfer.path") for location of Freesurfer functions and returns it

## Usage

```
freesurferdir()
```
freesurfer\_dir()

fs\_dir()

# Value

Character path

## Examples

```
if (have_fs()) {
freesurferdir()
freesurfer_dir()
fs_dir()
}
```
freesurfer\_read3 *Freesurfer Read 3 records*

## Description

Reads first 3 records of file and returns the rotated value, for checking for other functions.

## Usage

```
freesurfer_read3(file)
```
## Arguments

file thickness file or anything in surf/ directory from Freesurfer subject

## Value

Numeric

## <span id="page-10-0"></span>freesurfer\_read3\_con 11

## Examples

```
if (have_fs()) {
  bert_dir = file.path(fs_subj_dir(), "bert", "surf")
   file = file.path(bert_dir, "lh.thickness")
  out = freesurfer_read3(file)
}
```
freesurfer\_read3\_con *Freesurfer Read 3 records*

## Description

Reads first 3 records from a connection and returns the rotated value, for checking for other functions.

## Usage

```
freesurfer_read3_con(fid)
```
#### Arguments

fid connection to a thickness file or anything in surf/ directory from Freesurfer subject

## Value

Numeric

```
if (have_fs()) {
  bert_dir = file.path(fs_subj_dir(), "bert", "surf")
  file = file.path(bert_dir, "lh.thickness")
  fid = file(file, open = "rb")
  out = freesurfer_read3_con(file)
}
```
<span id="page-11-0"></span>freesurfer\_read\_curv *Read Freesufer Curv file*

## Description

Reads a Freesurfer curvature file according to the FREESURFER\_HOME/matlab/read\_curv.m file.

## Usage

```
freesurfer_read_curv(file)
```
# Arguments

file file name of a curvature file

## Value

Numeric vector

## Examples

```
if (have_fs()) {
   bert_dir = file.path(fs_subj_dir(), "bert", "surf")
   file = file.path(bert_dir, "lh.thickness")
   fid = file(file, open = "rb")
   out = freesurfer_read_curv(file)
}
```
freesurfer\_read\_surf *Read Freesurfer Surface file*

#### Description

Reads a Freesurfer Surface file from the surf/ directory from recon-all

#### Usage

```
freesurfer_read_surf(file)
```
## Arguments

file surface file (e.g. lh.inflated)

# Value

List of length 2: vertices and faces are the elements

#### <span id="page-12-0"></span> $f_s$  cmd  $13$

# Examples

```
if (have_fs()) {
  fname = file.path(fs_subj_dir(), "bert", "surf", "lh.inflated")
  out = freesurfer_read_surf(fname)
}
```
# <span id="page-12-1"></span>fs\_cmd *FS Command Wrapper*

## Description

This function calls Freesurfer command passed to func

# Usage

```
fs_cmd(
  func,
  file,
 outfile = NULL,
  retimg = TRUE,
  reorient = FALSE,
  intern = FALSE,
  opts = "",verbose = TRUE,
  samefile = FALSE,
  opts_after_outfile = FALSE,
  frontopts = ",
  add\_ext = TRUE,bin\_app = "bin",...
\mathcal{L}
```
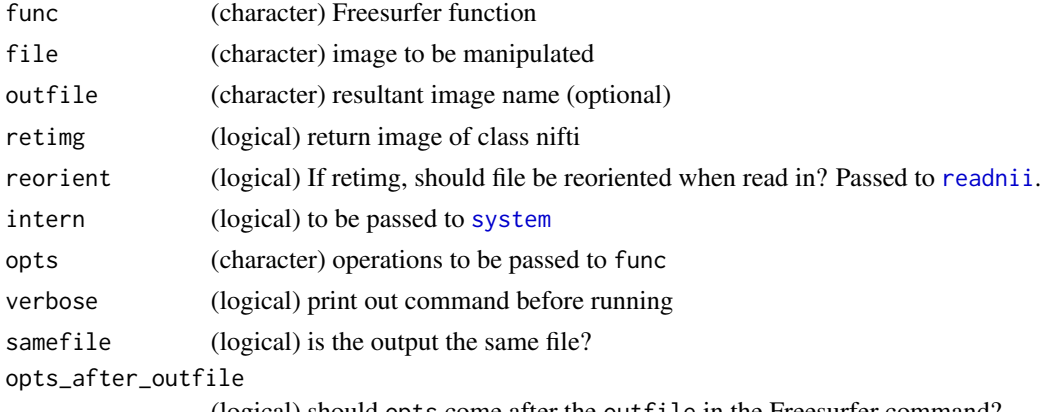

<span id="page-13-0"></span>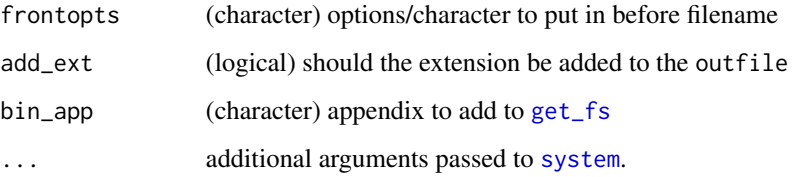

## Value

If retimg then object of class nifti. Otherwise, Result from system command, depends if intern is TRUE or FALSE.

fs\_help *Wrapper for getting Freesurfer help*

## Description

This function takes in the function and returns the help from Freesurfer for that function

## Usage

```
fs_{\text{help}}(func_{\text{name}}, help, arg = "-\text{help", extra.args = "", ...})
```
# Arguments

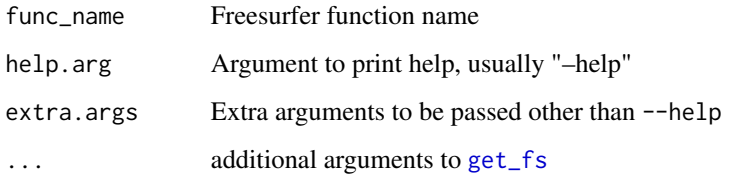

## Value

Prints help output and returns output as character vector

```
if (have_fs()) {
fs_help(func_name = "mri_watershed")
}
```
<span id="page-14-0"></span>

Runs get\_fs\_output() to extract FSLOUTPUTTYPE and then gets corresponding extension (such as .nii.gz)

## Usage

fs\_imgext()

## Value

Extension for output type

## Examples

fs\_imgext()

fs\_lut *Freesurfer look up table (LUT)*

## Description

A data.frame with the index, label, and RGBA (red, blue, green, alpha) specification for the segmentations

## Usage

fs\_lut

# Format

An object of class data. frame with 1266 rows and 6 columns.

<span id="page-15-0"></span>

Finds the SUBJECTS\_DIR from system environment or getOption("fs.subj\_dir") for subjects dir

## Usage

fs\_subj\_dir()

# Value

SUBJECTS\_DIR, such as \${FREESURFER\_HOME}/subjects

## Examples

```
if (have_fs()) {
   fs_subj_dir()
}
```
fs\_version *Find Freesurfer Version*

#### Description

Finds the Freesurfer version from FREESURFER\_HOME/build-stamp.txt

#### Usage

fs\_version()

## Value

If the version file does not exist, it will throw a warning, but it will return an empty string. Otherwise it will be a string of the version.

## Note

This will use fs\_dir() to get the directory of FREESURFER

```
if (have_fs()) {
fs_version()
}
```
<span id="page-16-1"></span><span id="page-16-0"></span>

Finds the Freesurfer from system environment or getOption("freesurfer.path") for location of Freesurfer functions

#### Usage

```
get_fs(bin_app = c("bin", "mni/bin", ""))
```
#### **Arguments**

bin\_app Should bin be added to the freesurfer path? All executables are assumed to be in FREESURFER\_HOME/bin/. If not, and bin\_app = "", they will be assumed to be in FREESURFER\_HOME/.

## Value

NULL if Freesurfer in path, or bash code for setting up Freesurfer DIR

## Note

This will use Sys.getenv("FREESURFER\_HOME") before getOption("freesurfer.path"). If the directory is not found for Freesurfer in Sys.getenv("FreesurferDIR") and getOption("freesurfer.path"), it will try the default directory /usr/local/freesurfer.

#### Examples

```
if (have_fs()) {
get_fs()
}
```
get\_fs\_output *Determine Freesurfer output type*

# Description

Finds the FSF\_OUTPUT\_FORMAT from system environment or getOption("fs.outputtype") for output type (nii.gz, nii, ANALYZE,etc)

#### Usage

get\_fs\_output()

# <span id="page-17-0"></span>Value

FSF\_OUTPUT\_FORMAT, such as nii.gz If none found, uses nii.gz as default

## Examples

get\_fs\_output()

have\_fs *Logical check if Freesurfer is accessible*

## Description

Uses get\_fs to check if FreesurferDIR is accessible or the option freesurfer.path is set and returns logical

## Usage

 $have_fs(...)$ 

# Arguments

... options to pass to [get\\_fs](#page-16-1)

# Value

Logical TRUE is Freesurfer is accessible, FALSE if not

## Examples

have\_fs()

mnc2nii *Convert MNC to NIfTI*

## Description

This function calls mnc2nii to convert MNC files to NIfTI

## Usage

mnc2nii(file, outfile = NULL)

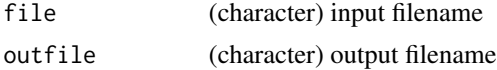

## <span id="page-18-0"></span>mnc2nii.help 19

# Value

Character filename of output

## Examples

```
if (have_fs()) {
   img = oro.nifti::nifti(array(rnorm(5*5*5), dim = c(5,5,5)))
  mnc = ni2mnc(img)img_file = mnc2nii(mnc, outfile = tempfile(fileext = ".nii"))
  neurobase::readnii(img_file, verbose = TRUE)
}
```
mnc2nii.help *MNC to NIfTI Help*

## Description

This calls Freesurfer's mnc2nii help

#### Usage

mnc2nii.help()

## Value

Result of fs\_help

<span id="page-18-1"></span>mris\_convert *Use Freesurfers MRIs Converter*

## Description

This function call mris\_convert, a general conversion program for converting between cortical surface file formats

## Usage

mris\_convert(infile, outfile = NULL, ext = ".asc", opts = "", verbose = TRUE)

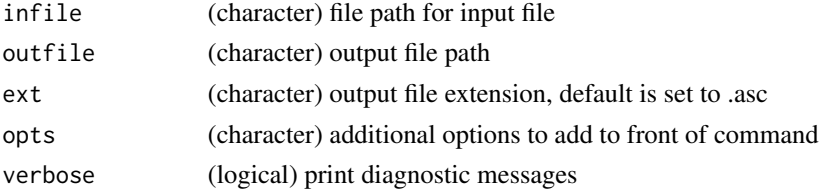

# Value

Name of output file

# Examples

```
if (have_fs()) {
bert_surf_dir = file.path(fs_subj_dir(), "bert", "surf")
asc_file = mris_convert(
infile = file.path(bert_surf_dir, "lh.white")
)
}
```
mris\_convert.help *Help file for Freesurfers MRIs Converter*

# Description

This calls Freesurfer's mris\_convert help

## Usage

```
mris_convert.help()
```
## Value

Result of fs\_help

mris\_convert\_annot *Convert Annotation file*

## Description

This function call mris\_convert, using the --annot option

# Usage

```
mris_convert_annot(annot, opts = "", ...)
```
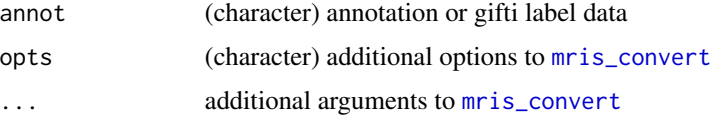

<span id="page-19-0"></span>

<span id="page-20-0"></span>mris\_convert\_curv 21

#### Value

Result of [mris\\_convert](#page-18-1)

#### Examples

```
if (have_fs()) {
bert_dir = file.path(fs_subj_dir(), "bert")
gii_file = mris_convert_annot(
 infile = file.path(bert_dir, "surf", "lh.white"),
 annot = file.path(bert_dir, "label", "lh.aparc.annot"),
ext = ".gii"\lambdagii = mris_convert_annot(
infile = file.path(bert_dir, "surf", "lh.white"),
annot = \text{gii}_\text{file},
ext = ".gii")
}
```
mris\_convert\_curv *Convert Curvature file*

#### Description

This function call mris\_convert, using the -c option

#### Usage

```
mris\_convert\_curv(curv, opts = "", ...)
```
## Arguments

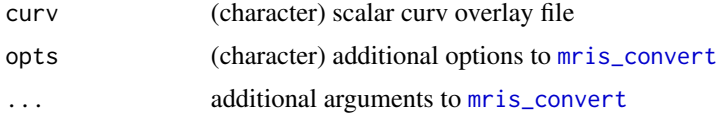

#### Value

Result of [mris\\_convert](#page-18-1)

```
if (have_fs()) {
bert_surf_dir = file.path(fs_subj_dir(), "bert", "surf")
asc_file = mris_convert_curv(
infile = file.path(bert_surf_dir, "lh.white"),
curv = file.path(bert_surf_dir, "lh.thickness")
\lambda
```

```
res = read_fs_table(asc_file, header = FALSE)
colnames(res) = c("index", "coord_1", "coord_2", "coord_3", "value")
head(res)
}
```
mris\_convert\_normals *Convert Surface to Surface normals*

## Description

This function call mris\_convert, using the -n option

# Usage

```
mris\_convert\_normals(opts = "", ...)
```
## Arguments

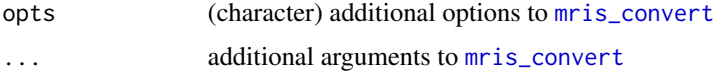

## Value

Result of [mris\\_convert](#page-18-1)

## Examples

```
if (have_fs()) {
bert_dir = file.path(fs_subj_dir(), "bert")
asc_file = mris_convert_normals(
infile = file.path(bert_dir, "surf", "lh.white")
)
readLines(asc_file, n = 6)
}
```
mris\_convert\_vertex *Convert Surface to vertex file*

## Description

This function call mris\_convert, using the -v option

## Usage

```
mris\_convert\_vertex(opts = "", ...)
```
## <span id="page-22-0"></span>Arguments

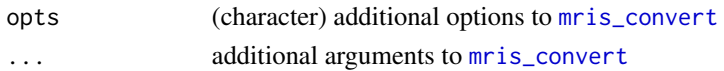

## Value

Result of [mris\\_convert](#page-18-1)

## Examples

```
if (have_fs()) {
bert_surf_dir = file.path(fs_subj_dir(), "bert", "surf")
asc_file = mris_convert_vertex(
infile = file.path(bert_surf_dir, "lh.white")
\lambdareadLines(asc_file, n = 6)
}
```
mris\_euler\_number *MRI Euler Number*

#### Description

This function calls mris\_euler\_number to calculate the Euler Number

## Usage

```
mris_euler_number(file, outfile = NULL, opts = "")
```
## Arguments

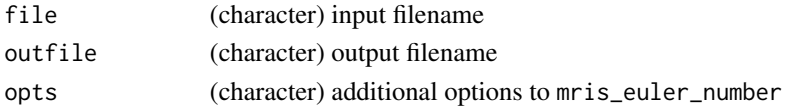

#### Value

Result of system command

```
## Not run:
if (have_fs()) {
   img = oro.nifti::nifti(array(rnorm(5*5*5), dim = c(5,5,5)))
   res = mris_euler_number(img, outfile = tempfile(fileext = ".mgz"))
}
## End(Not run)
```
<span id="page-23-0"></span>mris\_euler\_number.help

*MRI Euler Number Help*

## Description

This calls Freesurfer's mris\_euler\_number help

#### Usage

mris\_euler\_number.help()

## Value

Result of fs\_help

mri\_convert *Use Freesurfers MRI Converter*

## Description

This function calls mri\_convert to convert an image

### Usage

```
mri_convert(file, outfile, opts = "")
```
## Arguments

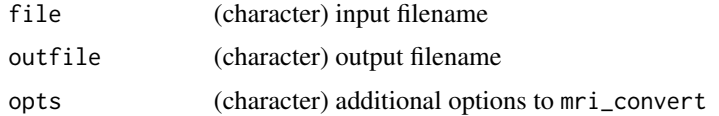

## Value

Result of system command

```
if (have_fs()) {
   img = oro.nifti::nifti(array(rnorm(5*5*5), dim = c(5,5,5)))
   res = mri_convert(img, outfile = tempfile(fileext = ".mgz"))
}
```
<span id="page-24-0"></span>This calls Freesurfer's mri\_convert help

#### Usage

```
mri_convert.help()
```
## Value

Result of fs\_help

mri\_deface *MRI Deface*

## Description

This calls Freesurfer's mri\_deface

## Usage

```
mri_deface(file, brain_template = NULL, face_template = NULL, ...)
```
## Arguments

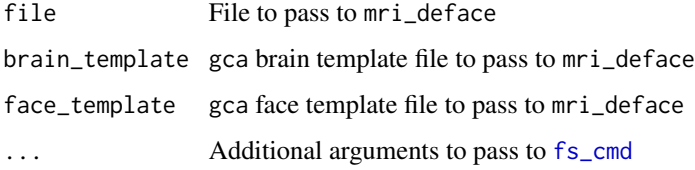

## Value

Result of fs\_cmd, which type depends on arguments to ...

## Note

If brain\_template orface\_template is NULL, they will be downloaded.

# Examples

```
if (have_fs()){
  base_url = "https://surfer.nmr.mgh.harvard.edu/pub/dist/mri_deface"
  url = file.path(base_url, "sample_T1_input.mgz")
  x = tempfile(fileext = ".mgz")
  utils::download.file(url, destfile = x)
  mri_deface(x)
}
```
mri\_info *MRI information*

# Description

This calls Freesurfer's mri\_info

#### Usage

mri\_info(file, ...)

## Arguments

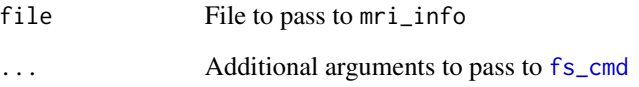

## Value

Result of fs\_cmd, which type depends on arguments to ...

```
if (have_fs()){
   img = or o.nifti::nifti(array(rnorm(5*5*5), dim = c(5,5,5)))mri_info(img)
}
```
<span id="page-25-0"></span>

<span id="page-26-0"></span>mri\_info.help *MRI information Help*

## Description

This calls Freesurfer's mri\_info help

#### Usage

mri\_info.help()

#### Value

Result of fs\_help

mri\_mask *Use Freesurfers MRI Mask*

## Description

This function calls mri\_mask to mask an image

#### Usage

```
mri_mask(file, mask, outfile = NULL, retimg = TRUE, opts = "", ...)
```
## Arguments

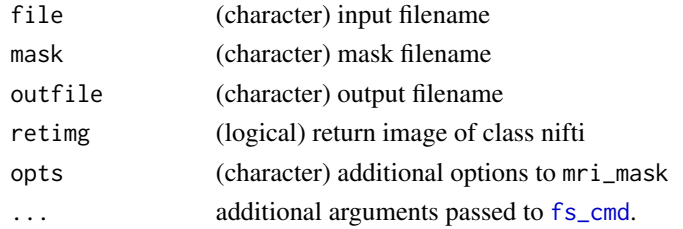

## Value

Character or nifti depending on retimg

```
if (have_fs()) {
  img = or o.nifti::nifti(array(rnorm(5*5*5), dim = c(5,5,5)))mask = img > 1res = mri_mask(img, mask)
}
```
<span id="page-27-0"></span>mri\_mask.help *MRI Normalize Help*

## Description

This calls Freesurfer's mri\_mask help

# Usage

mri\_mask.help()

# Value

Result of fs\_help

mri\_normalize *Use Freesurfers MRI Normalize Algorithm*

## Description

This function calls mri\_normalize to normalize the values of the image, with white matter voxels around 110.

#### Usage

```
mri\_normalize(file, outfile = NULL, retimg = TRUE, opts = "", ...)
```
## Arguments

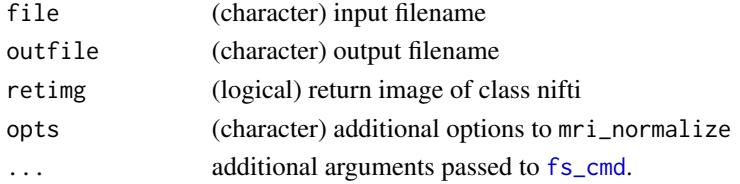

## Value

Character or nifti depending on retimg

```
## Not run:
if (have_fs()){
   mri_normalize("/path/to/T1.nii.gz")
}
## End(Not run)
```
<span id="page-28-0"></span>This calls Freesurfer's mri\_normalize help

## Usage

```
mri_normalize.help()
```
# Value

Result of fs\_help

mri\_segment *Use Freesurfers MRI Segmentation Algorithm*

## Description

This function calls mri\_segment to segment tissues from an image

## Usage

```
mri\_segment(file, outfile = NULL, retimg = TRUE, opts = "", ...)
```
# Arguments

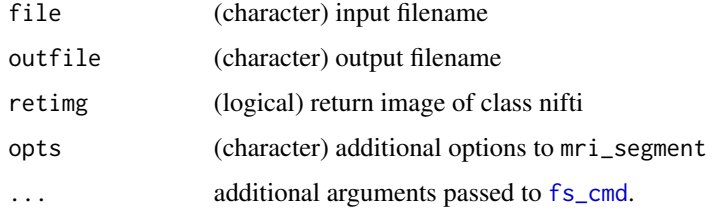

#### Value

Character or nifti depending on retimg

#### Note

NOT COMPLETE

## Examples

```
## Not run:
if (have_f s())mri_segment("/path/to/T1.nii.gz")
}
## End(Not run)
```
mri\_segment.help *MRI Segment Help*

## Description

This calls Freesurfer's mri\_segment help

## Usage

mri\_segment.help()

## Value

Result of fs\_help

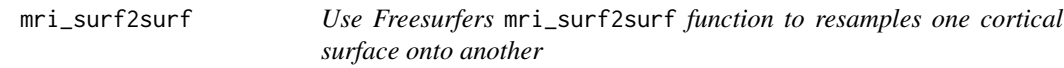

## Description

This function calls Freesurfer mri\_surf2surf to resample one cortical surface onto another

## Usage

```
mri_surf2surf(
  subject = NULL,
  target_subject = NULL,
  trg_type = c("curv", "w", "mgh", "nii"),
  src_type = c("curv", "w"),outfile = NULL,
 hemi = c("lh", "rh"),sval = c("thickness"),
  subj_dir = NULL,
 opts = "",verbose = TRUE
\mathcal{E}
```
<span id="page-29-0"></span>

## <span id="page-30-0"></span>mri\_surf2surf.help 31

# Arguments

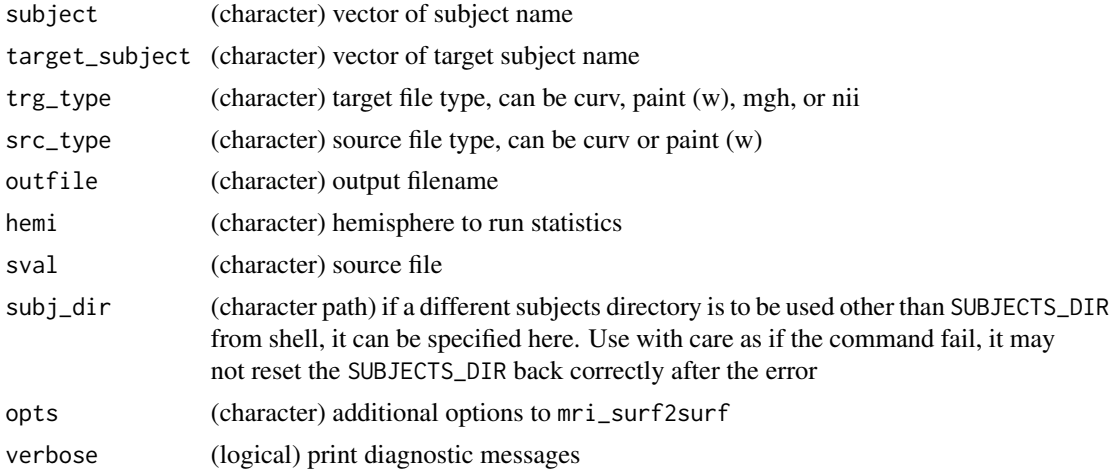

# Value

Name of output file

## Examples

```
if (have_fs()) {
  out = mri_surf2surf(
   subject = 'bert',
   target_subject = 'fsaverage',
  trg_type = 'curv',
  src_type = 'curv',
  hemi = "rh",sval = "thickness")
}
```
mri\_surf2surf.help *Freesurfers mri\_surf2surf Help*

## Description

This calls Freesurfer's mri\_surf2surf help

# Usage

```
mri_surf2surf.help()
```
# Value

<span id="page-31-0"></span>

This function calls mri\_watershed to extract a brain from an image, usually for skull stripping.

#### Usage

```
mri_w \text{atershed}(file, outfile = NULL, retimg = TRUE, opts = "", ...)
```
## Arguments

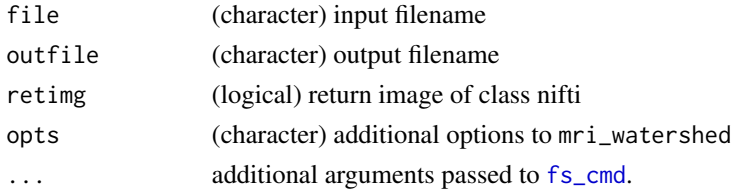

## Value

Character or nifti depending on retimg

## Examples

```
## Not run:
if (have_fs()){
    mri_watershed("/path/to/T1.nii.gz")
}
## End(Not run)
```
mri\_watershed.help *MRI Watershed Help*

#### Description

This calls Freesurfer's mri\_watershed help

## Usage

```
mri_watershed.help()
```
## Value

<span id="page-32-0"></span>

This function calls nii2mnc to convert NIfTI to MNC files

## Usage

nii2mnc(file, outfile = NULL)

## Arguments

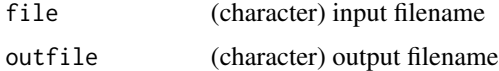

## Value

Character filename of output

## Examples

```
if (have_fs()) {
  img = oro.nifti::nifti(array(rnorm(5*5*5), dim = c(5,5,5)))mnc = nii2mnc(img)img_file = mnc2nii(mnc)
}
```
nii2mnc.help *Convert NIfTI to MNC Help*

## Description

This calls Freesurfer's mnc2nii help

# Usage

```
nii2mnc.help()
```
## Value

<span id="page-33-0"></span>

This function calls nu\_correct to correct for non-uniformity

#### Usage

nu\_correct(file, mask = NULL, opts = "", verbose = TRUE, ...)

## Arguments

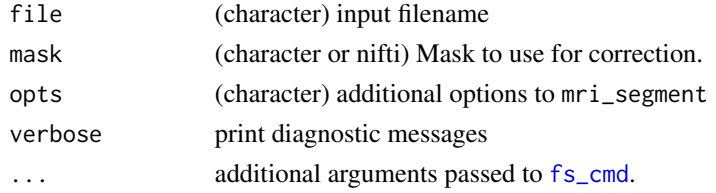

## Value

Object of class nifti depending on retimg

# Examples

```
## Not run:
if (have_fs()){
    nu_correct("/path/to/T1.nii.gz")
}
## End(Not run)
```
nu\_correct.help *Non-Uniformity Correction Help*

## Description

This calls Freesurfer's nu\_correct help

## Usage

```
nu_correct.help()
```
## Value

<span id="page-34-0"></span>

This function calls mri\_convert to convert MGH/MGZ files to NIfTI, then reads it in using [readnii](#page-0-0)

## Usage

```
readmgz(file)
```
readmgh(file)

## Arguments

file (character) input filename

# Value

Object of class nifti

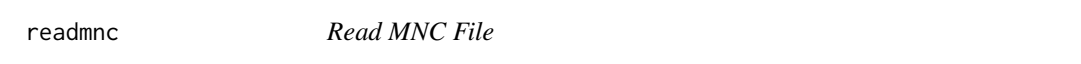

# Description

This function calls mnc2nii to convert MNC files to NIfTI, then reads it in using [readnii](#page-0-0)

## Usage

readmnc(file)

## Arguments

file (character) input filename

## Value

Object of class nifti

<span id="page-35-0"></span>

Reads Freesurfer binary annotation files that contain information on vertex labels and colours for use in analyses and brain area lookups.

#### Usage

read\_annotation(path, verbose = TRUE)

#### Arguments

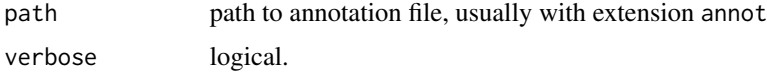

## Details

This function is heavily based on Freesurfer's read\_annotation.m Original Author: Bruce Fischl CVS Revision Info: \$Author: greve \$ \$Date: 2014/02/25 19:54:10 \$ \$Revision: 1.10 \$

#### Value

list of 3 with vertices, labels, and colortable

## Examples

```
if (have_fs()) {
   bert_dir = file.path(fs_subj_dir(), "bert")
   annot_file = file.path(bert_dir, "label", "lh.aparc.annot")
   res = read_annotation(annot_file)
}
```
read\_aseg\_stats *Read Anatomical Segmentation Statistics*

## Description

Reads an aseg.stats file from an individual subject

#### Usage

read\_aseg\_stats(file)

## <span id="page-36-0"></span>read\_fs\_label 37

#### **Arguments**

file aseg.stats file from Freesurfer

# Value

List of 2 data. frames, one with the global measures and one with the structure-specific measures.

#### Examples

```
if (have_fs()) {
file = file.path(fs_subj_dir(), "bert", "stats", "aseg.stats")
out = read_aseg_stats(file)
}
```
read\_fs\_label *Read Label File*

## Description

Reads an label file from an individual subject

#### Usage

read\_fs\_label(file)

## Arguments

file label file from Freesurfer

#### Value

data.frame with 5 columns:

vertex\_num: Vertex Number

r\_coord: Coordinate in RL direction

a\_coord: Coordinate in AP direction

s\_coord: Coordinate in SI direction

value: Value of label (depends on file)

```
if (have_fs()) {
file = file.path(fs_subj_dir(), "bert", "label", "lh.BA1.label")
if (!file.exists(file)) {
file = file.path(fs_subj_dir(), "bert", "label", "lh.BA1_exvivo.label")
}
out = read_fs_label(file)
}
```
<span id="page-37-0"></span>

This function reads output from a Freesurfer table command, e.g. aparcstats2table, asegstats2table

### Usage

```
read_fs_table(file, sep = NULL, stringsAsFactors = FALSE, header = TRUE, ...)
```
## Arguments

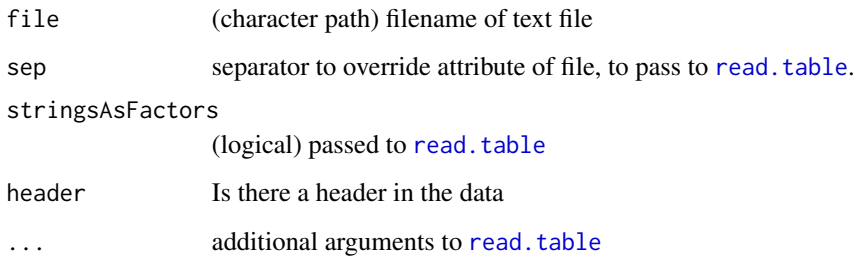

#### Value

data.frame from the file

## Examples

```
if (have_fs()) \{outfile = aparcstats2table(subjects = "bert",
                   hemi = "lh",meas = "thickness")
  df = read_fs_table(outfile)
   seg_outfile = asegstats2table(subjects = "bert", meas = "mean")
   df_seg = read_fs_table(seg_outfile)
}
## Not run:
### using the pipe
df_seg = asegstats2table(subjects = "bert", meas = "mean") %>%
           read_fs_table
```
## End(Not run)

<span id="page-38-0"></span>

Reconstruction from Freesurfer with most of the options implemented.

#### Usage

```
recon(
  infile,
  outdir = NULL,
  subjid,
 motioncor = TRUE,
 nuintensitycor = TRUE,
  talairach = TRUE,
  normalization = TRUE,
  skullstrip = TRUE,
  gcareg = TRUE,canorm = TRUE,
  careg = TRUE,
  rmneck = TRUE,
  skull_lta = TRUE,
  calabel = TRUE,
  normalization2 = TRUE,
  segmentation = TRUE,
  fill = TRUE,
  tessellate = TRUE,
  smooth1 = TRUE,inflate1 = TRUE,
  qsphere = TRUE,
  fix = TRUE,finalsurfs = TRUE,
  smooth2 = TRUE,
  inflate2 = TRUE,
  cortribbon = TRUE,
  sphere = TRUE,
  surfreg = TRUE,
  contrasurfreg = TRUE,
  avgcurv = TRUE,cortparc = TRUE,
  parcstats = TRUE,
  cortparc2 = TRUE,
  parcstats2 = TRUE,
  aparc2aseg = TRUE,
  verbose = TRUE,
  opts = ""
```
40 recon

# $\lambda$ Arguments

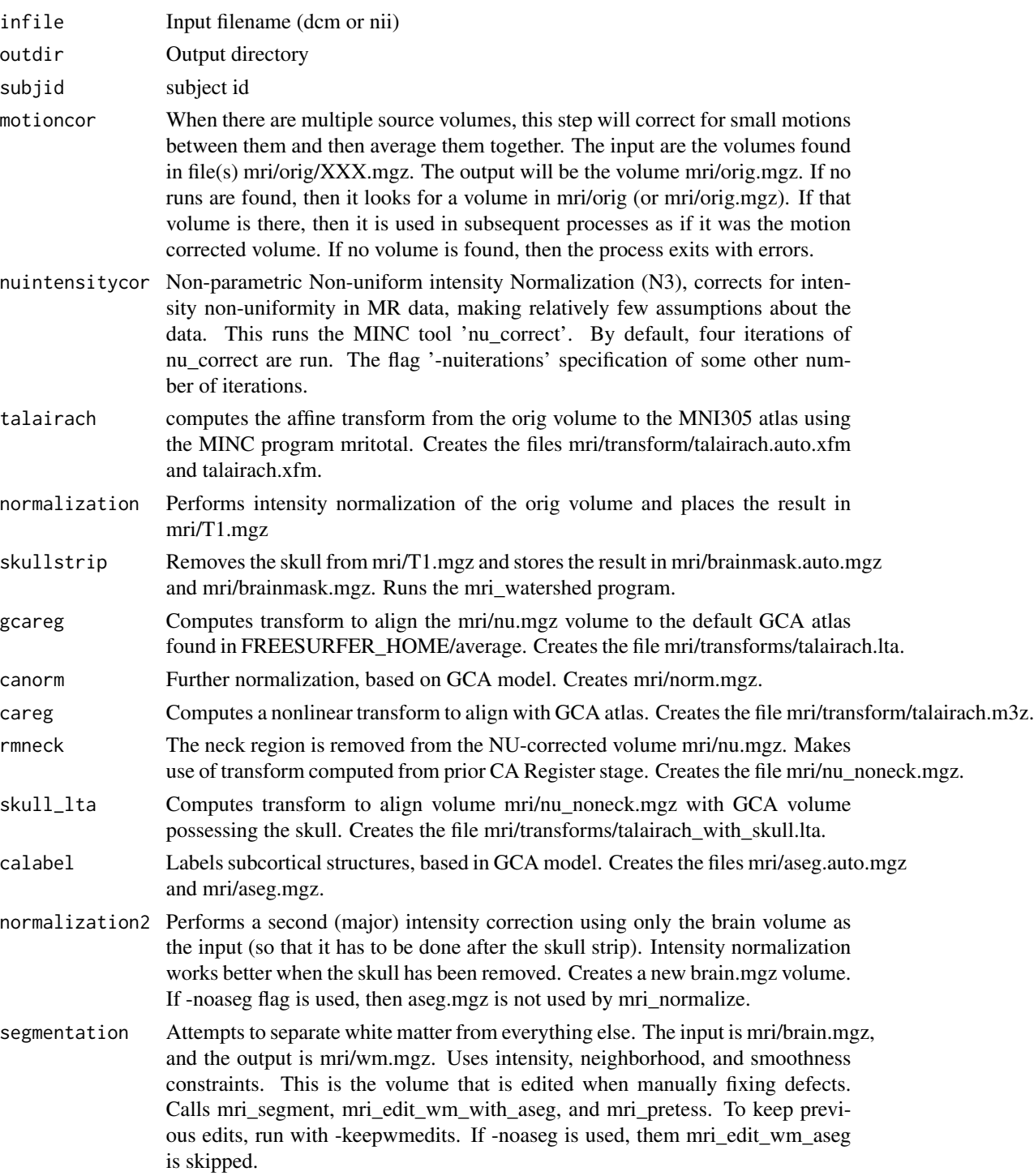

recon and the set of the set of the set of the set of the set of the set of the set of the set of the set of the set of the set of the set of the set of the set of the set of the set of the set of the set of the set of the

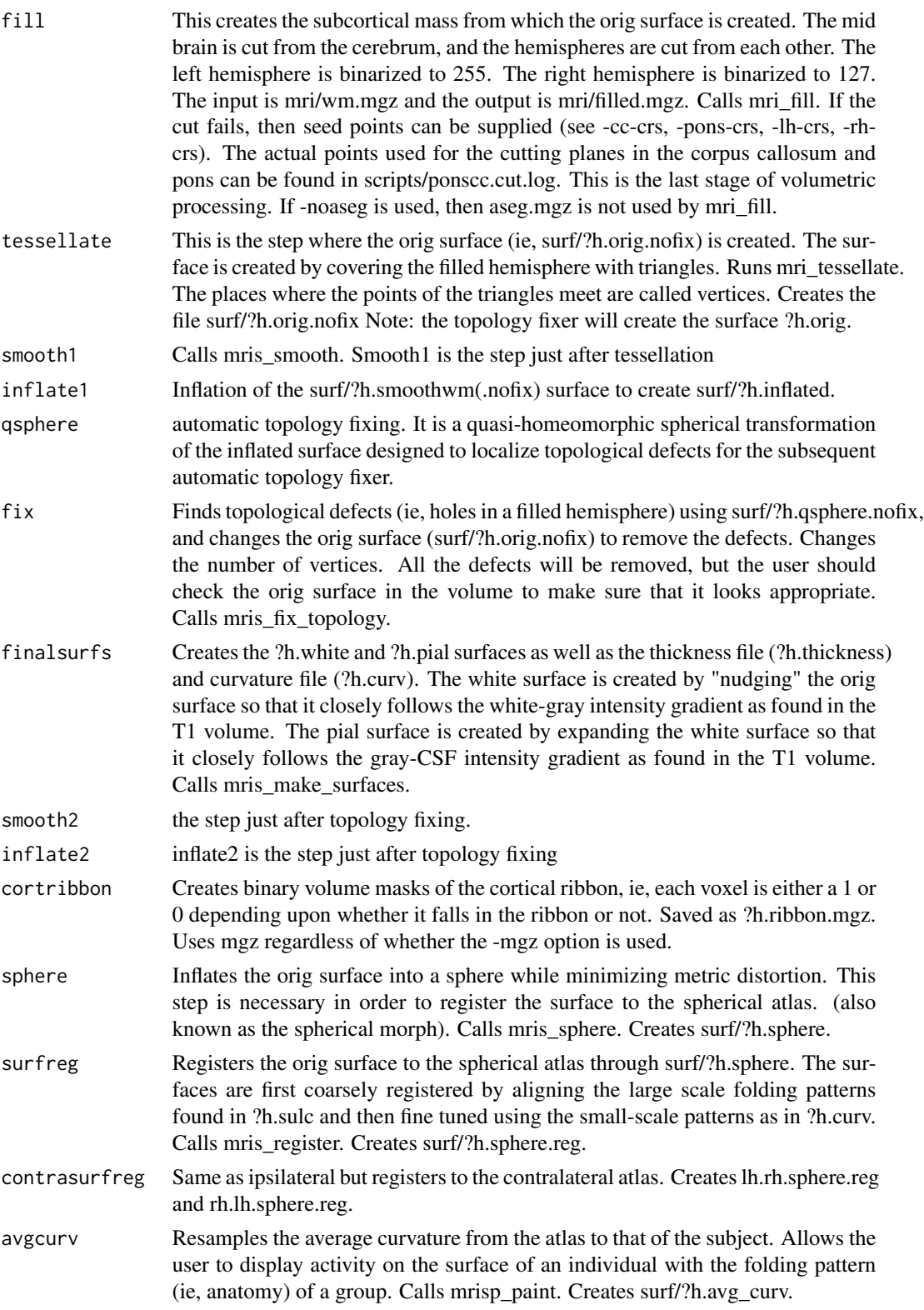

<span id="page-41-0"></span>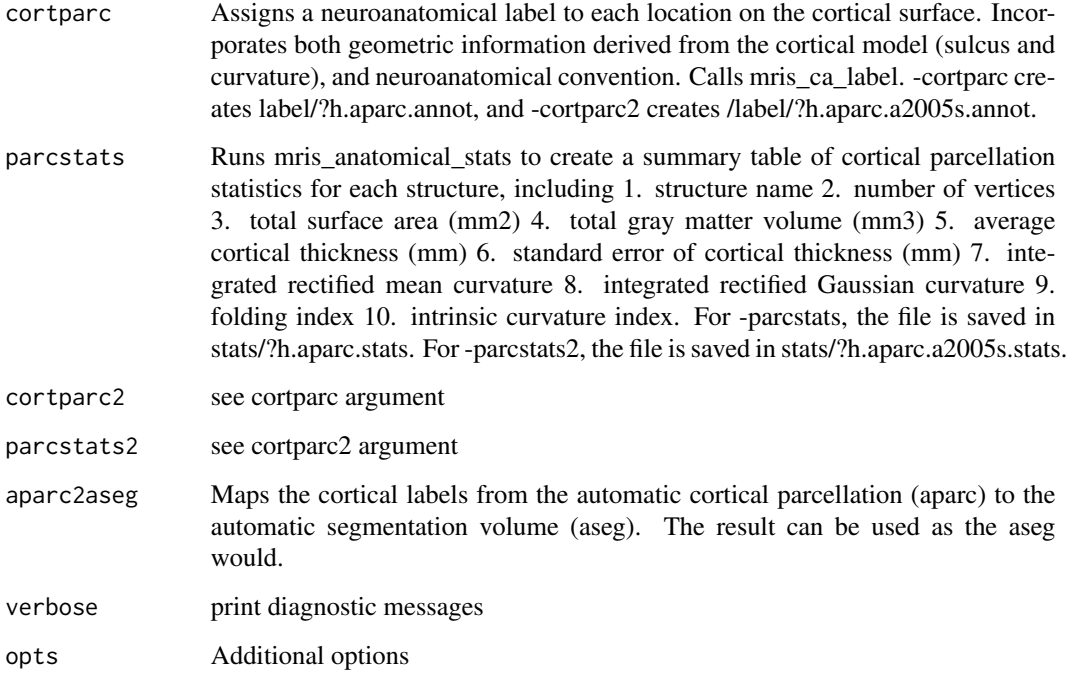

## Value

Result of [system](#page-0-0)

<span id="page-41-1"></span>reconner *Reconstruction Helper for recon from Freesurfer*

# Description

Wrapper for the recon-all function in Freesurfer

# Usage

```
reconner(
 infile = NULL,
 outdir = NULL,subjid = NULL,
 verbase = TRUE,opts = "-all",
  force = FALSE
)
```
#### <span id="page-42-0"></span>recon\_all 43

# Arguments

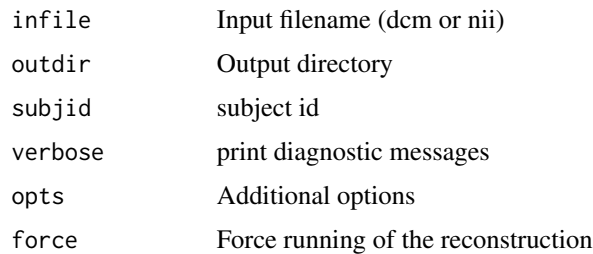

# Value

Result of [system](#page-0-0)

# Note

If you set infile = NULL, then you can omit the -i flag in recon-all

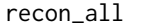

# recon\_all *Reconstruction from Freesurfer for All Steps*

# Description

Reconstruction from Freesurfer for All Steps

## Usage

```
recon_all(
  infile = NULL,
  outdir = NULL,
  subjid = NULL,verbose = TRUE,
  opts = "-all",...
\mathcal{L}
```
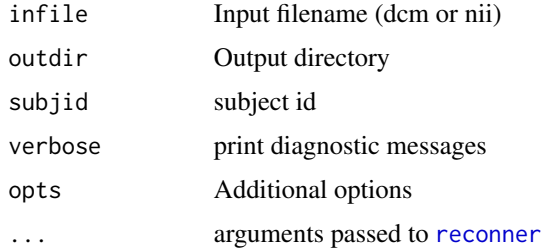

#### Value

Result of [system](#page-0-0)

# Note

If you would like to restart a recon-all run, change opts so that opts = "-make all"

recon\_con1 *Reconstruction from Motion Correction to Skull Strip*

## Description

Reconstruction from Freesurfer for Step 1-5 (Motion Correction to Skull Strip), which calls -autorecon1 in recon-all

#### Usage

recon\_con1(infile, outdir = NULL, subjid, verbose = TRUE) autorecon1(infile, outdir = NULL, subjid, verbose = TRUE) recon\_con2(infile, outdir = NULL, subjid, verbose = TRUE) autorecon2(infile, outdir = NULL, subjid, verbose = TRUE) recon\_con3(infile, outdir = NULL, subjid, verbose = TRUE) autorecon3(infile, outdir = NULL, subjid, verbose = TRUE)

# Arguments

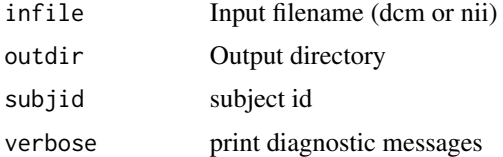

#### Value

Result of [system](#page-0-0)

#### Note

See https://surfer.nmr.mgh.harvard.edu/fswiki/recon-all for the steps of each autorecon1-3. If you set infile = NULL, then you can omit the -i flag in recon-all.

<span id="page-43-0"></span>

<span id="page-44-0"></span>run\_check\_fs\_cmd *Run and Check a Freesurfer Command*

## Description

Checks whether an output filename exists before a command has run, prints and runs the command, and then checks the output from the result.

## Usage

run\_check\_fs\_cmd(cmd, outfile, verbose = TRUE)

# Arguments

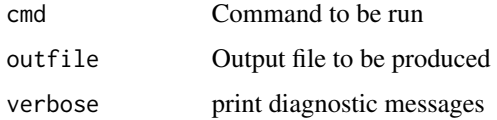

## Value

Invisible NULL

## See Also

[check\\_fs\\_result](#page-6-1)

set\_fs\_subj\_dir *Set Freesurfer Subjects Directory*

## Description

Sets the SUBJECTS\_DIR variable in the system environment or options("fs.subj\_dir" = x)

#### Usage

```
set_fs_subj_dir(x = file.path(fs_dir(), "subjects"))
```
#### Arguments

x path to SUBJECTS\_DIR defaults to file.path(fs\_dir(),"subjects")

<span id="page-45-0"></span>

Reads in a surface file from Freesurfer and converts it to a Wavefront OBJ file

## Usage

```
surface_to_obj(infile, outfile = NULL, ...)
```
# Arguments

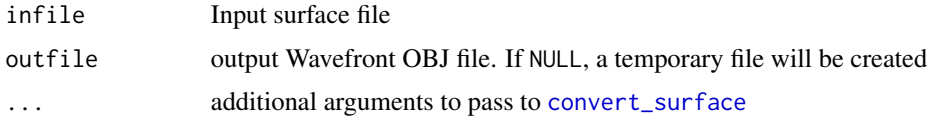

# Value

Character filename of output file

#### Examples

```
if (have_fs()) {
infile = file.path(fs_subj_dir(),
                   "bert", "surf", "rh.pial")
res = surface_to_obj(infile = infile)
}
```
surface\_to\_triangles *Convert Freesurfer Surface to Triangles*

#### Description

Reads in a surface file from Freesurfer and converts it into triangles

## Usage

```
surface_to_triangles(infile, ...)
```
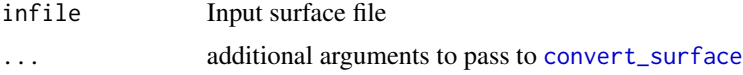

## <span id="page-46-0"></span>surf\_convert 47

## Value

Matrix of triangles with the number of rows equal to the number of faces (not the triplets - total faces)

#### Examples

```
if (have_fs()) {
infile = file.path(fs_subj_dir(),
                   "bert", "surf", "rh.pial")
right_triangles = surface_to_triangles(infile = infile)
infile = file.path(fs_subj_dir(),
                   "bert", "surf", "lh.pial")
left_triangles = surface_to_triangles(infile = infile)
if (requireNamespace("rgl", quietly = TRUE)) {
 rgl::rgl.open()
 rgl::rgl.triangles(right_triangles,
 color = rainbow(nrow(right_triangles)))
 rgl::rgl.triangles(left_triangles,
 color = rainbow(nrow(left_triangles)))
}
infile = file.path(fs_subj_dir(),
                   "bert", "surf", "rh.inflated")
right_triangles = surface_to_triangles(infile = infile)
infile = file.path(fs_subj_dir(),
                   "bert", "surf", "lh.inflated")
left_triangles = surface_to_triangles(infile = infile)
if (requireNamespace("rgl", quietly = TRUE)) {
 rgl::rgl.open()
 rgl::rgl.triangles(left_triangles,
 color = rainbow(nrow(left_triangles)))
 rgl::rgl.triangles(right_triangles,
 color = rainbow(nrow(right_triangles)))
}
}
```
surf\_convert *Convert Surface Data to ASCII*

#### Description

This function calls mri\_convert to convert a measure from surfaces to an ASCII file and reads it in.

#### Usage

surf\_convert(file, outfile = NULL)

<span id="page-47-0"></span>48 tracker to the control of the control of the control of the control of the control of the control of the control of the control of the control of the control of the control of the control of the control of the control o

# Arguments

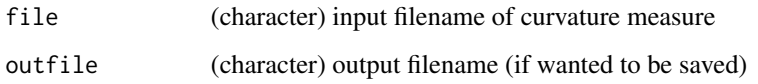

# Value

data.frame

# Examples

```
if (have_fs()) {
   fname = file.path(fs_subj_dir(), "bert", "surf", "lh.thickness")
  out = surf_convert(fname)
}
```
tracker *Tract Reconstruction Helper for trac-all from Freesurfer*

# Description

Wrapper for the trac-all function in Freesurfer

## Usage

```
tracker(infile, outdir = NULL, subjid, verbose = TRUE, opts = "")
```
## Arguments

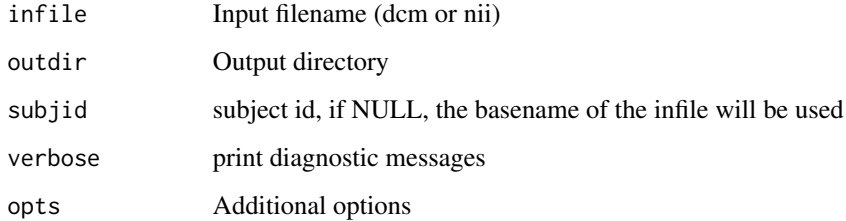

# Value

Result of [system](#page-0-0)

<span id="page-48-0"></span>

Wrapper for the trac-all function in Freesurfer for All Steps

# Usage

```
\text{trac}_all(\text{infile}, \text{outdir} = \text{NULL}, \text{subjid}, \text{verbose} = \text{TRUE}, \text{opts} = \text{""})
```
## Arguments

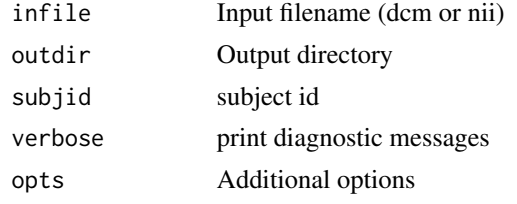

# Value

Result of [system](#page-0-0)

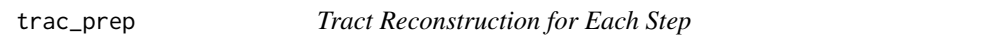

# Description

Reconstruction from Freesurfer for Preprocessing, Bedpost, and Path reconstruction

#### Usage

```
trac_prep(infile, outdir = NULL, subjid, verbose = TRUE)
trac_bedpost(infile, outdir = NULL, subjid, verbose = TRUE)
trac_path(infile, outdir = NULL, subjid, verbose = TRUE)
```
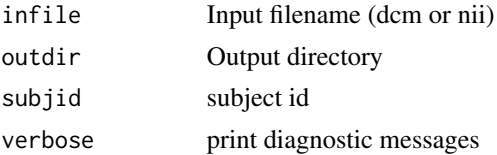

50 trac\_prep trac\_prep trac\_prep trac\_prep trac\_prep trac\_prep trac\_prep trac\_prep trac\_prep trac\_prep trac\_prep

# Value

Result of [system](#page-0-0)

<span id="page-49-0"></span>

# <span id="page-50-0"></span>**Index**

∗Topic datasets fs\_lut, [15](#page-14-0) aparcs\_to\_bg, [5](#page-4-0) aparcstats2table, [3,](#page-2-0) *[5](#page-4-0)* aparcstats2table.help, [4](#page-3-0) asegstats2table, [5](#page-4-0) asegstats2table.help, [6](#page-5-0) autorecon1 *(*recon\_con1*)*, [44](#page-43-0) autorecon2 *(*recon\_con1*)*, [44](#page-43-0) autorecon3 *(*recon\_con1*)*, [44](#page-43-0) check\_fs\_result, [7,](#page-6-0) *[45](#page-44-0)* checkimg, *[7](#page-6-0)* checkmnc *(*checkmnc-methods*)*, [7](#page-6-0) checkmnc,character-method *(*checkmnc-methods*)*, [7](#page-6-0) checkmnc,list-method *(*checkmnc-methods*)*, [7](#page-6-0) checkmnc,nifti-method *(*checkmnc-methods*)*, [7](#page-6-0) checkmnc-methods, [7](#page-6-0) construct\_subj\_dir, [8](#page-7-0) convert\_surface, [9,](#page-8-0) *[46](#page-45-0)*

ensure\_mnc *(*checkmnc-methods*)*, [7](#page-6-0)

freesurfer\_dir *(*freesurferdir*)*, [10](#page-9-0) freesurfer\_read3, [10](#page-9-0) freesurfer\_read3\_con, [11](#page-10-0) freesurfer\_read\_curv, [12](#page-11-0) freesurfer\_read\_surf, [12](#page-11-0) freesurferdir, [10](#page-9-0) fs\_cmd, [13,](#page-12-0) *[25](#page-24-0)[–29](#page-28-0)*, *[32](#page-31-0)*, *[34](#page-33-0)* fs\_dir *(*freesurferdir*)*, [10](#page-9-0) fs\_help, [14](#page-13-0) fs\_imgext, [15](#page-14-0) fs\_lut, [15](#page-14-0) fs\_subj\_dir, [16](#page-15-0) fs\_version, [16](#page-15-0)

get\_fs, *[14](#page-13-0)*, [17,](#page-16-0) *[18](#page-17-0)* get\_fs\_output, [17](#page-16-0) have\_fs, [18](#page-17-0) mnc2nii, [18](#page-17-0) mnc2nii.help, [19](#page-18-0) mri\_convert, [24](#page-23-0) mri\_convert.help, [25](#page-24-0) mri\_deface, [25](#page-24-0) mri\_info, [26](#page-25-0) mri\_info.help, [27](#page-26-0) mri\_mask, [27](#page-26-0) mri\_mask.help, [28](#page-27-0) mri\_normalize, [28](#page-27-0) mri\_normalize.help, [29](#page-28-0) mri\_segment, [29](#page-28-0) mri\_segment.help, [30](#page-29-0) mri\_surf2surf, [30](#page-29-0) mri\_surf2surf.help, [31](#page-30-0) mri\_watershed, [32](#page-31-0) mri\_watershed.help, [32](#page-31-0) mris\_convert, *[9](#page-8-0)*, [19,](#page-18-0) *[20](#page-19-0)[–23](#page-22-0)* mris\_convert.help, [20](#page-19-0) mris\_convert\_annot, [20](#page-19-0) mris\_convert\_curv, [21](#page-20-0) mris\_convert\_normals, [22](#page-21-0) mris\_convert\_vertex, [22](#page-21-0) mris\_euler\_number, [23](#page-22-0) mris\_euler\_number.help, [24](#page-23-0) nii2mnc, [33](#page-32-0)

nii2mnc.help, [33](#page-32-0) nu\_correct, [34](#page-33-0) nu\_correct.help, [34](#page-33-0)

read.table, *[38](#page-37-0)* read\_annotation, [36](#page-35-0) read\_aseg\_stats, [36](#page-35-0) read\_fs\_label, [37](#page-36-0)

52 INDEX

read\_fs\_table , [38](#page-37-0) readmgh *(*readmgz *)* , [35](#page-34-0) readmgz , [35](#page-34-0) readmnc , [35](#page-34-0) readnii , *[13](#page-12-0)* , *[35](#page-34-0)* recon , [39](#page-38-0) recon\_all , [43](#page-42-0) recon\_con1 , [44](#page-43-0) recon\_con1,recon\_con2,recon\_con3 *(*recon\_con1*)*, [44](#page-43-0) recon\_con2 *(*recon\_con1 *)* , [44](#page-43-0) recon\_con3 *(*recon\_con1 *)* , [44](#page-43-0) reconner , [42](#page-41-0) , *[43](#page-42-0)* run\_check\_fs\_cmd , [45](#page-44-0)

set\_fs\_subj\_dir , [45](#page-44-0) surf\_convert, [47](#page-46-0) surface\_to\_obj , [46](#page-45-0) surface\_to\_triangles , [46](#page-45-0) system , *[13](#page-12-0) , [14](#page-13-0)* , *[42](#page-41-0) [–44](#page-43-0)* , *[48](#page-47-0) [–50](#page-49-0)*

trac\_all , [49](#page-48-0) trac\_bedpost *(*trac\_prep *)* , [49](#page-48-0) trac\_path *(*trac\_prep *)* , [49](#page-48-0) trac\_prep , [49](#page-48-0) tracker , [48](#page-47-0)